# **"Introducción a la Cartografía Temática asistida por ordenador"**

*Curso de Formación Metodológica del Doctorado en Ciencias Sociales de la Universidad de Salamanca* 

Duración: 10 horas

Fechas: 21 al 25 de junio de 2021

Horario: 17-19 horas

Profesor: José Manuel Llorente Pinto (Dpto. de Geografía. Univ. de

Salamanca)

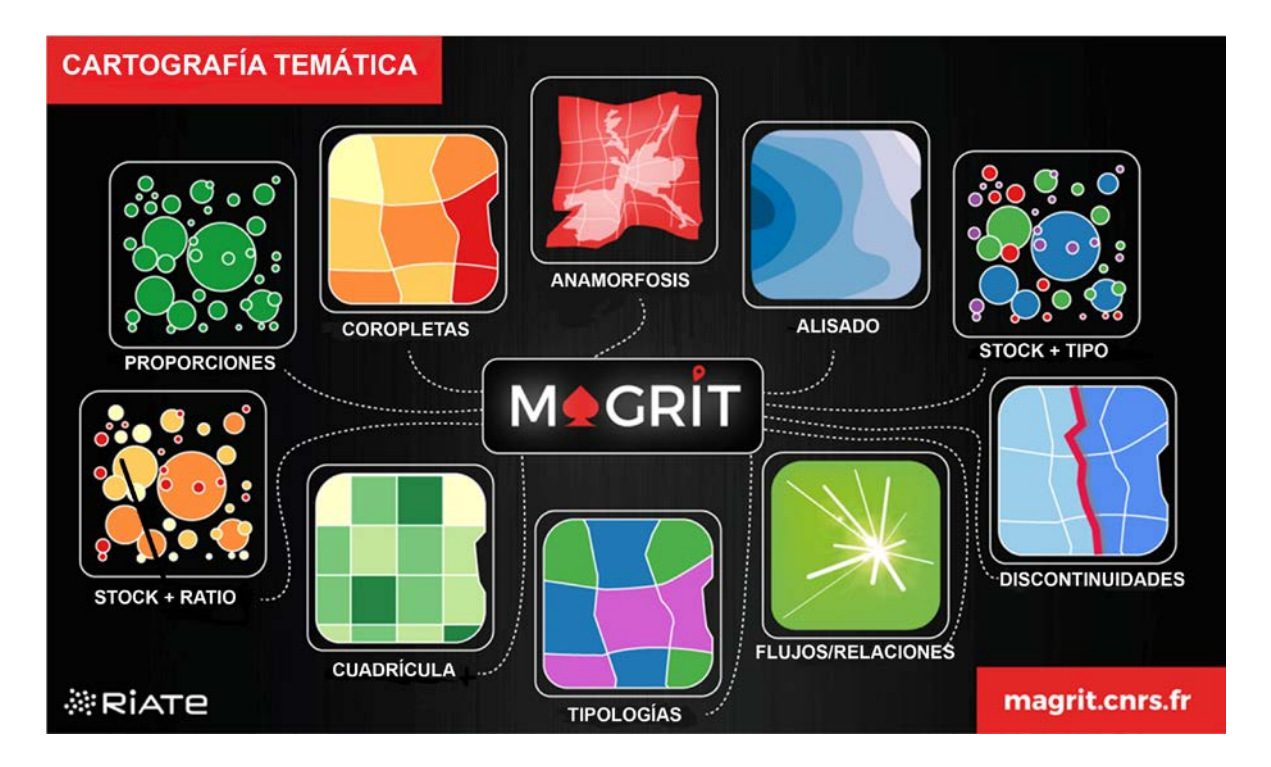

## **Justificación:**

En muchos de los trabajos académicos que se realizan dentro del ámbito de las Ciencias Sociales en ocasiones resulta necesario analizar y representar información que tiene un componente espacial o territorial, y eso implica elaborar algún tipo de mapa; de hecho con frecuencia decimos que alrededor del 80 % de los datos tienen ese tipo de dimensión. El

propósito de este curso es conseguir que los doctorandos (sobre todo los menos familiarizados con estos temas) alcancen una cierta autonomía y rigor en la confección de estos documentos gráficos. Y para eso se utilizarán programas informáticos gratuitos.

La idea consiste en facilitar el trabajo con mapas a personas que pueden estar interesadas en utilizar este tipo de representación pero que no han tenido un contacto formal con la enseñanza de la cartografía. El interés puede ser variado tanto por lo que respecta a la tipología de posibles representaciones como en términos de mayor o menor predisposición a profundizar en el conocimiento cartográfico. En todo caso, en principio aquí sólo pretendemos llevar a cabo una aproximación básica a estas cuestiones para cubrir determinadas necesidades en este campo sin disponer obligadamente de un conocimiento experto. Y en concreto nos vamos a centrar en la realización de cartografía temática, y con esto nos referimos a la representación de datos que podemos considerar atributos de entidades territoriales, es decir, frecuentemente algún tipo de circunscripción políticoadministrativa (barrios, municipios, comarcas, provincias, regiones, países,…). Otros tipos de representaciones cartográficas no se desarrollarán en este curso.

**Objetivos generales:**

- Conocer los pasos básicos de la cadena del tratamiento de la información geográfica, desde su recopilación hasta la representación cartográfica.
- Poder realizar un mapa de forma autónoma, asimilando los desafíos y reglas inherentes a la representación cartográfica.
- Aprender a utilizar el programa Magrit.

# **Contenido:**

**Tema 1.** Primeros pasos y preparación de ficheros

- Introducción. Las necesidades cartográficas en los trabajos académicos.
- ¿Por qué Magrit? Presentación de Magrit y demostración. Otras alternativas.
- ¿Qué es un mapa?
- La información Geográfica en Magrit. Ficheros gráficos y tablas de datos. Unión de tablas y capas. Limitaciones.

**Tema 2.** Cartografía temática y diseño cartográfico.

- Los principios de la semiología gráfica.
- Sensibilización a los efectos de la discretización.
- La elaboración de salidas cartográficas.

**Tema 3.** Realización de mapas.

- Realización de un mapa de símbolos proporcionales.
- Realización de un mapa de coropletas.
- Realización de un mapa bivariado.
- Realización de un mapa de proporciones.

**Tema 4.** Síntesis y conclusiones.

- Resumen de los procesos.
- Crítica de mapas.
- Realización de un mapa complejo

#### **Organización y metodología de trabajo:**

El curso "Introducción a la Cartografía Temática asistida por ordenador" se puede llevar a cabo de forma presencial o a distancia, o con una modalidad mixta en caso de que fuera ésta la mejor opción. En las actuales condiciones se ha considerado que lo más razonable sea llevarlo a cabo en formato online mediante la herramienta Meet. El número máximo de inscritos en el curso es de 20 alumnos. Los alumnos necesitarán su propio ordenador; sería además muy recomendable (pero no imprescindible) que dispongan de otro dispositivo (ordenador, tableta,…), ya que de esa manera en ese dispositivo se pueden seguir las explicaciones y con el ordenador reproducir el trabajo que se vaya explicando.

No se precisa de un ordenador de características muy especiales y, en principio, tampoco ningún programa instalado, ya que la aplicación principal que se va a utilizar es una aplicación en línea. En este sentido sí es absolutamente obligado que se cuente con conexión a Internet. Se utilizará la plataforma Studium para proporcionar datos y materiales.

Los contenidos abordados se combinarán en sesiones teóricas y prácticas. Y se llevará a cabo una puesta en común después de cada sesión de trabajos prácticos.

## **Criterios de Evaluación:**

- Asistencia al 80 % del tiempo de sesiones (obligatorio).
- Entrega de una elaboración cartográfica.

#### **Bibliografía básica:**

BEGUIN, M. y PUMAIN, D. (2017): *La représentation des données géographiques. Statistique et Cartographie*. Malakoff, Armand Colin, 4e éd., coll. « Cursus – Géographie », 263 p.

BERTIN, J. (1967): *Sémiologie graphique. Les diagrammes, les réseaux, les cartes,* Paris, Mouton Gauthier-Villars, 431 p.

BREWER, C.A. (2005): *Designing Better Maps: A Guide for GIS Users*. Esri Press. Redlands, USA. CNIG y UPM: *Conceptos Cartográficos.* Documento de Internet consultable en la dirección: [http://www.ign.es/web/resources/cartografiaEnsenanza/conceptosCarto/descargas/Conceptos\\_C](http://www.ign.es/web/resources/cartografiaEnsenanza/conceptosCarto/descargas/Conceptos_Cartograficos_def.pdf) [artograficos\\_def.pdf](http://www.ign.es/web/resources/cartografiaEnsenanza/conceptosCarto/descargas/Conceptos_Cartograficos_def.pdf)

CUFF, D.J. Y MATTSON, M.T. (1982): *Thematic maps Their design and production*. Methuen, Londres.

KLINGHOFFER, A.J. (2006): *The Power of Projections. How Maps Reflect Global Politics and History.* Greenwood Publishing Group. Washington.

LAMBERT, N. y ZANIN, Ch. (2016): *Manuel de cartographie. Principes, méthodes, applications.* Paris, Armand Colin, coll. « Cursus – Géographie », 221 p.

LE FUR, A. (2015): *Pratiques de la cartographie*, Paris, Armand Colin, coll. « 128 – Géographie », 128 p.

MONKHOUSE, F.J. y WILKINSON, H.R. (1968): *Mapas y Diagramas*. Oikos-Tau, Barcelona.

MOUSSELIN, G.: *Réaliser des cartes thématiques pour l'enseignement : Exploration rapide de PHILCARTO, MAGRIT et QGIS.* Documento de Internet consultable en la dirección: [http://philcarto.free.fr/03\\_documentation/documents/Mousselin.pdf](http://philcarto.free.fr/03_documentation/documents/Mousselin.pdf)

ORMELING, F. y RYSTEDT, B. Eds.: *El mundo de los mapas.* Documento de Internet consultable en la dirección: [https://icaci.org/files/documents/wom/IMY\\_WoM\\_es.pdf](https://icaci.org/files/documents/wom/IMY_WoM_es.pdf)

PETERS, A. (1992): *La Nueva Cartografía*. Vicens Vives, Barcelona.

POIDEVIN, D. (1999): *La carte, moyen d'action. Guide pratique pour la conception et la réalisation de cartes.,* Paris, Ellipses, 199 p.

ROBINSON, A.H. Y OTROS (1987): *Elementos de Cartografía*. Omega, Barcelona.

SLOCUM, T.A., McMASTER, R.B., KESSLER, F.C. y HOWARD, H.H. (2004): *Thematic Cartography and Geographic Visualization*. Prentice Hall. New Jersey.

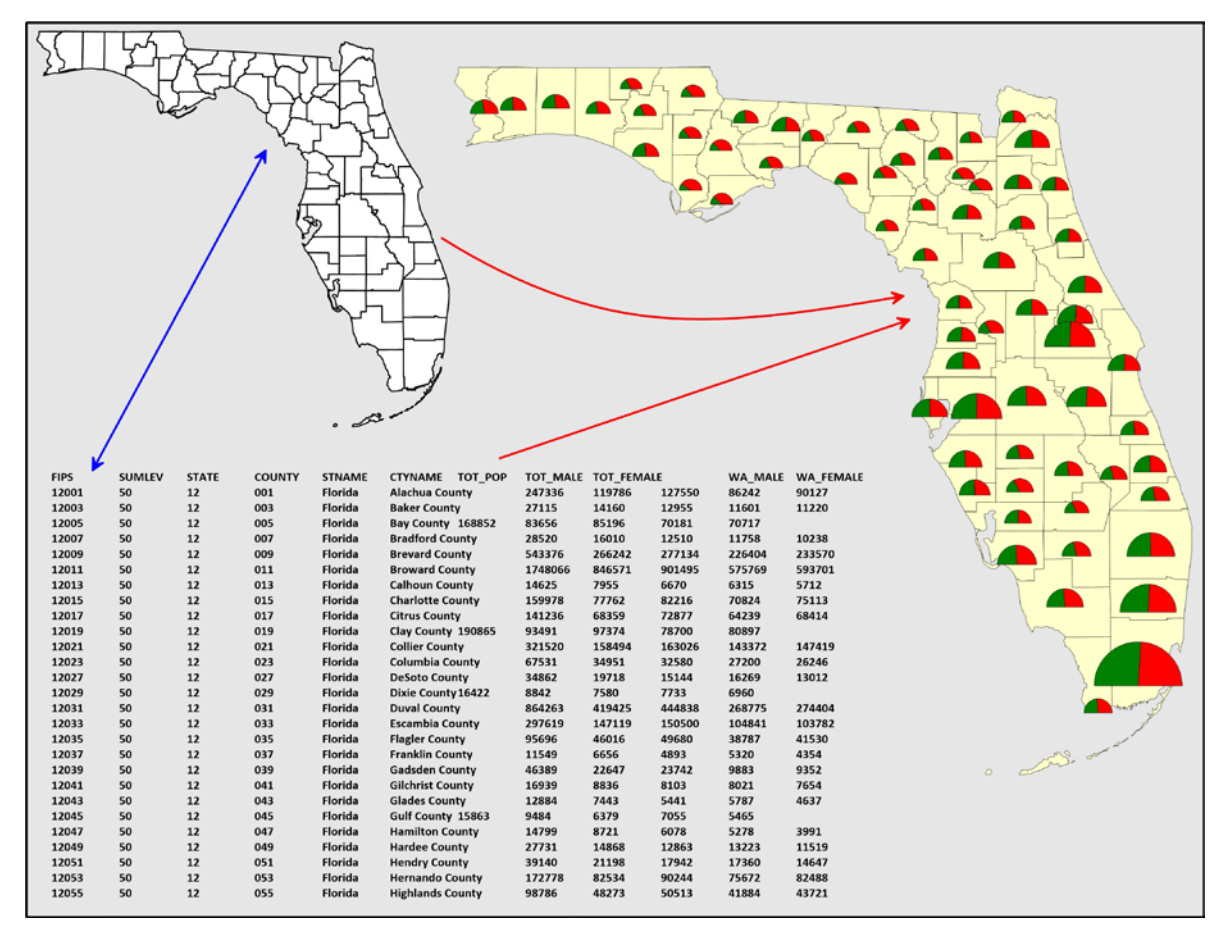

*El proceso básico de la generación de cartografía temática*

#### **Enlaces de interés:**

*Programas:*

<http://magrit.cnrs.fr/>

<https://www.sciencespo.fr/cartographie/khartis/>

[http://philcarto.free.fr/01\\_bienvenue/01\\_bienvenueSP.html](http://philcarto.free.fr/01_bienvenue/01_bienvenueSP.html)

<https://www.qgis.org/es/site/>

<http://www.gvsig.com/>

*Datos espaciales:*

<https://centrodedescargas.cnig.es/CentroDescargas/index.jsp>

<https://www.naturalearthdata.com/>

<https://freegisdata.rtwilson.com/>

<https://ec.europa.eu/eurostat/web/gisco/geodata/reference-data>

*Visores:*

<http://www.ign.es/iberpix2/visor/>

<https://www.google.es/maps/>

<https://www.openstreetmap.org/>

<https://mapmaker.nationalgeographic.org/>

<https://maps-for-free.com/>

<https://www.worldmapgenerator.com/en/>